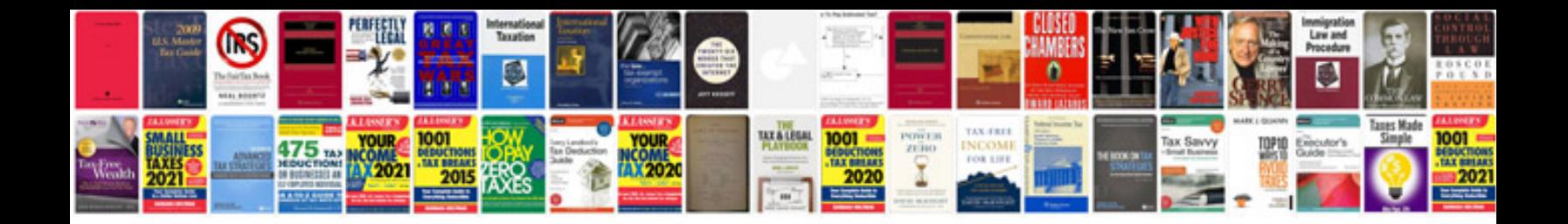

**350z service manual free**

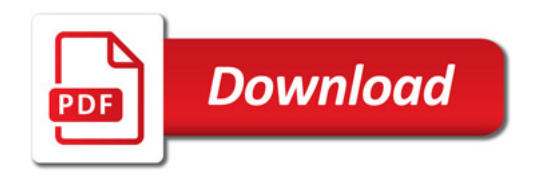

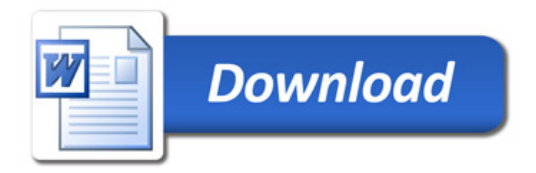